## University of Waterloo CS240 Winter 2024 Programming Question 1

## Due Date: Tyesday, February 6th at 5:00pm

Please read <https://student.cs.uwaterloo.ca/~cs240/w24/assignments.phtml#guidelines> for guidelines on submission. Submit the file CS240MaxHeap.cpp to Marmoset. Late Policy: Assignments are due at 5:00pm, with the grace period until 11:59pm.

## Question 1 [25 marks]

Design and implement CS240MaxHeap, which is a modified version of maximum-oriented heap. Unlike the standard maxheap, each node of CS240MaxHeap (except possibly the last node) stores exactly k integer keys. An example is in Fig. [1.](#page-0-0) For any node  $v$ , if it has a parent, any key of the parent is larger than or equal to any key stored in node  $v$ .

Provide an implementation of the class below, with the corresponding required time complexities, where n is the total number of keys, and  $k$  is the number of keys per node. All printing should be done to the standard output.

Important: function delete max 5() must be implemented from scratch and cannot reuse functions delete max() and insert(int key). In other words, you are not allowed to delete the 5th largest element by deleting maximum element 5 times, and then reinserting 4 largest items back. If you use delete max() or insert(int key) inside delete max 5() we will subtract 5 marks from your submission.

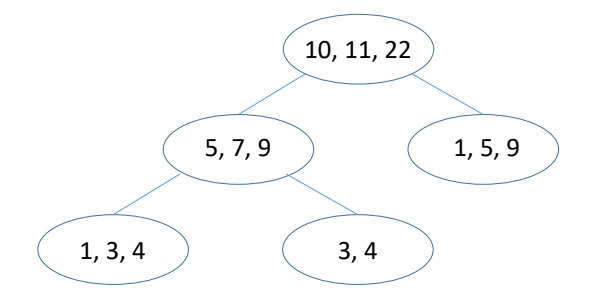

<span id="page-0-0"></span>Figure 1: CS240MaxHeap with  $k = 3$ .

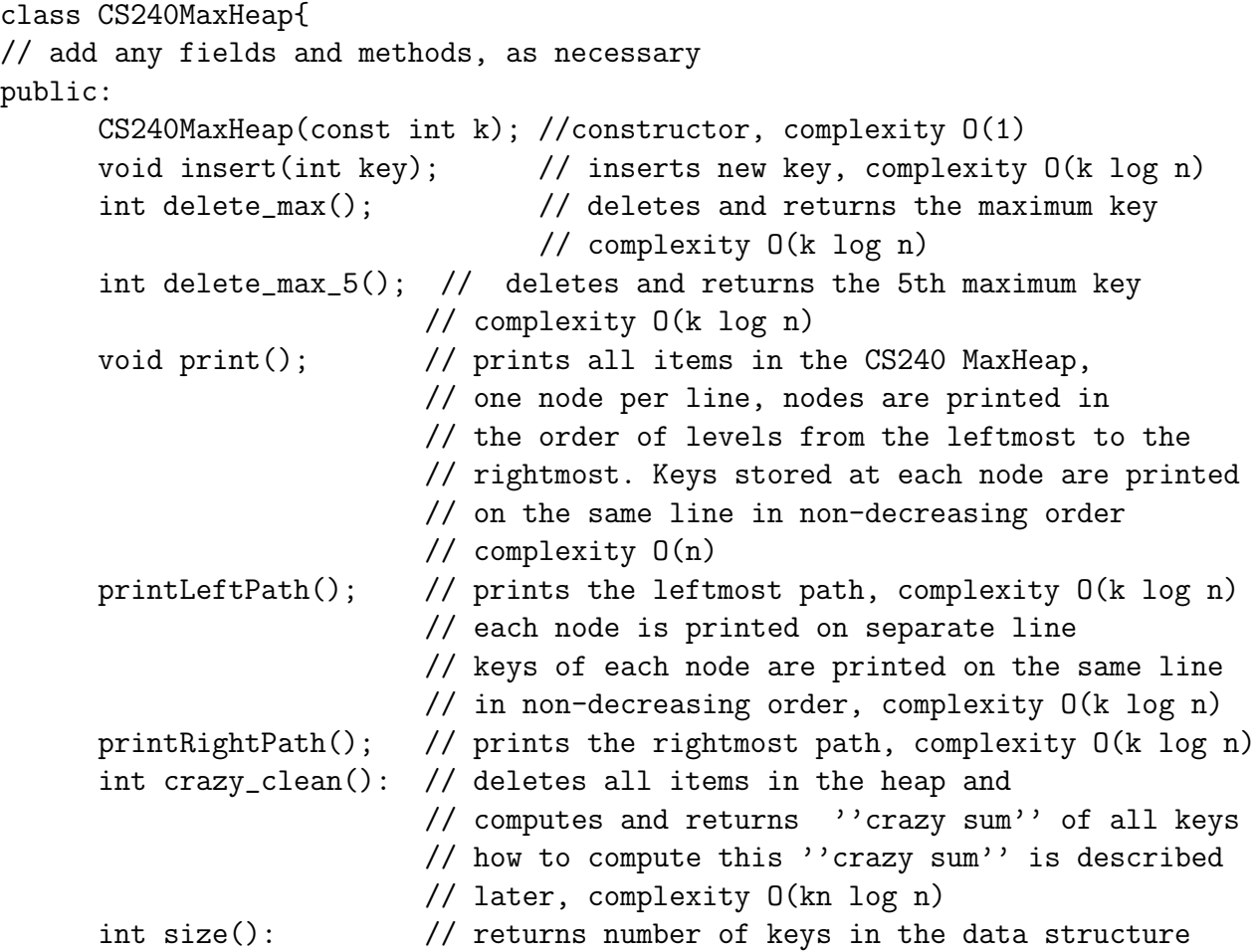

You may not use any pre-existing code that would trivialize implementation (i.e. heaps from STL, etc). You may use C++ vector, stack, and pair data structures. If in doubt, make a private Piazza post and ask.

Place your program in file CS240MaxHeap.cpp. We provide you with a starter code that has the main function that accepts commands from the standard input. You may assume all inputs are valid, i.e. we will never try to delete 5th largest element from a heap with less than 5 items. See the starter code for the description of the commands. You are not allowed to modify the main function.

The function crazy clean works as follows. Let S be the collection of all keys in the heap. This function removes all the keys from the heap, and computes a "crazy sum" which is defined procedurally as follows. The two largest items are removed from the heap, the smallest is subtracted from the largest, and the result is added back to the heap. This continues until there is only one item left in the heap. This item is removed and returned. For the heap in Fig. [1,](#page-0-0) we first remove 22 and 11, subtract 11 from 22 and get 11, which we insert back in the heap. Then we remove 11 and 10, subtract 10 from 11 and insert 1 into the heap. After 13 iterations, we are left with only one key, namely key 0, which is then

returned.

We provide several sample inputs and outputs. Note that in the main function, when printing out the heap contents, and the left or right paths, we first also print the total number of items in the heap and  $k$ , the number of items stored at each node.